# **RSB OpenCV [Deprecated] - Feature #2169**

# **Add command line option for rsb\_videosender and \_receiver to configure frame resolution** 02/07/2015 02:22 PM - F. Lier

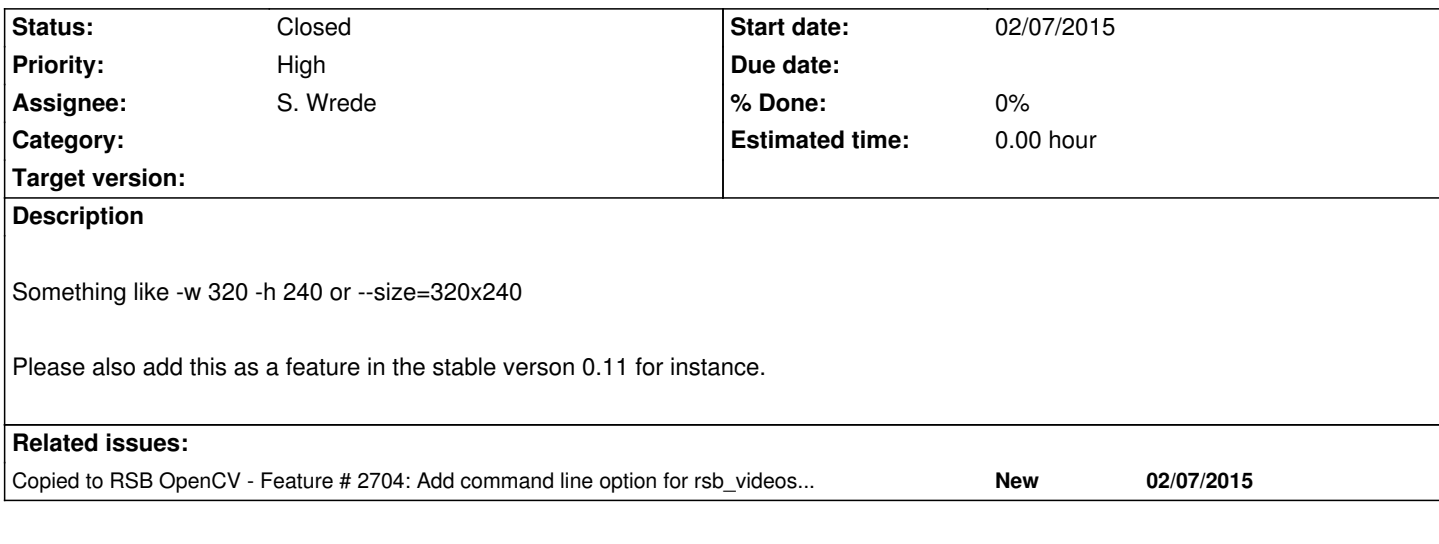

# **History**

## **#1 - 03/03/2016 12:05 PM - J. Moringen**

*- Target version changed from rsb-0.11 to rsb-0.14*

## **#2 - 06/08/2016 09:03 PM - J. Moringen**

*- Target version changed from rsb-0.14 to rsb-0.15*

## **#3 - 07/06/2016 02:37 PM - J. Moringen**

*- Target version deleted (rsb-0.15)*

# **#4 - 01/26/2017 01:11 PM - J. Moringen**

*- Copied to Feature #2704: Add command line option for rsb\_videosender and \_receiver to configure frame resolution added*

#### **#5 - 01/26/2017 01:12 PM - J. Moringen**

*- Status changed from New to Closed*